## UNIVERSIDADE FEDERAL DE SANTA CATARINA DEPARTAMENTO DE INFORMÁTICA E ESTATÍSTICA

## **INE5633 – SISTEMAS INTELIGENTES – TURMA B - 2011/2 PROF. LUIS OTAVIO ALVARES**

## **TRABALHO PRÁTICO 4 (individual)**

Fazer um programa que implemente um neurônio simples para discriminar entre dois padrões de entrada. Cada padrão de entrada corresponde a uma matriz 7x5, totalizando 35 entradas. O nodo deverá ser treinado para responder com 1 para um padrão e -1 para o outro padrão.

Utilizar uma função de ativação do tipo sigmoide : função tangente hiperbólica y(v)=tanh(a.v) , onde *a* é o parametro de inclinação. Usar *a* = 10).

Utilizar a seguinte regra de treinamento:  $W(t+1) = W(t) + \eta(d(t)-y(t)) \cdot (1-y(t)^2) \cdot X(t)$ , onde

 $W =$  vetor de pesos:  $w_0, w_1, w_2, w_3, \dots$ 

 $X =$  vetor de entrada:  $x_0, x_1, x_2, x_3, ...$ 

η= constante de correção do erro

d= saída desejada (última posição do registro de entrada)

y = saída fornecida

Treinar a rede com o arquivo treino1.txt e avaliá-la com o arquivo aval1.txt

Inicializar todos os pesos com **zero**.

No treinamento, deve-se passar todos os registros de entrada. E repetir isso por 10.000 ou 100.000 vezes. (alternando sempre os dados de entrada)

## **Responder:**

1- Preencher a tabela:

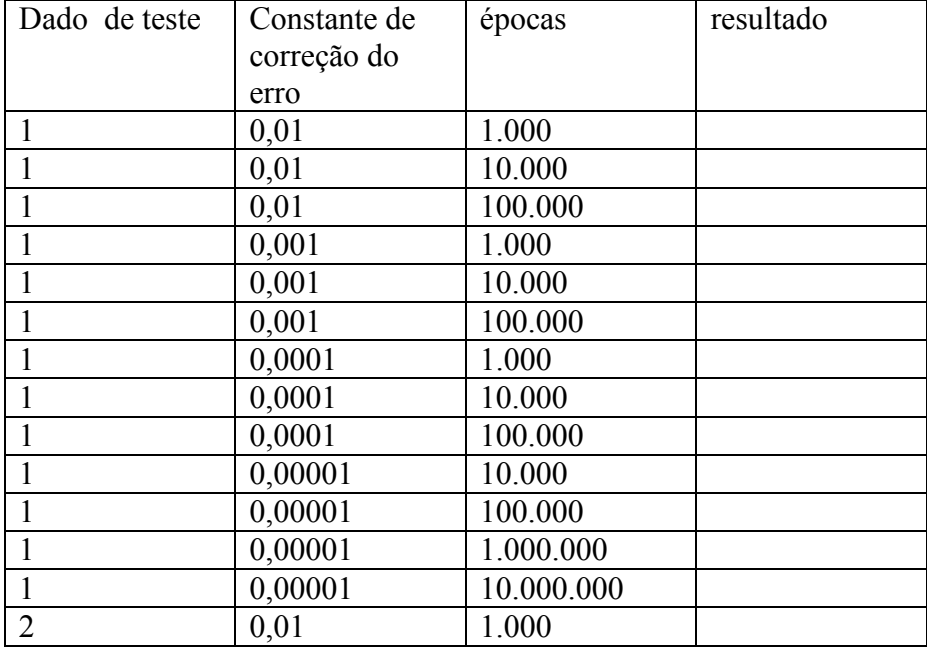

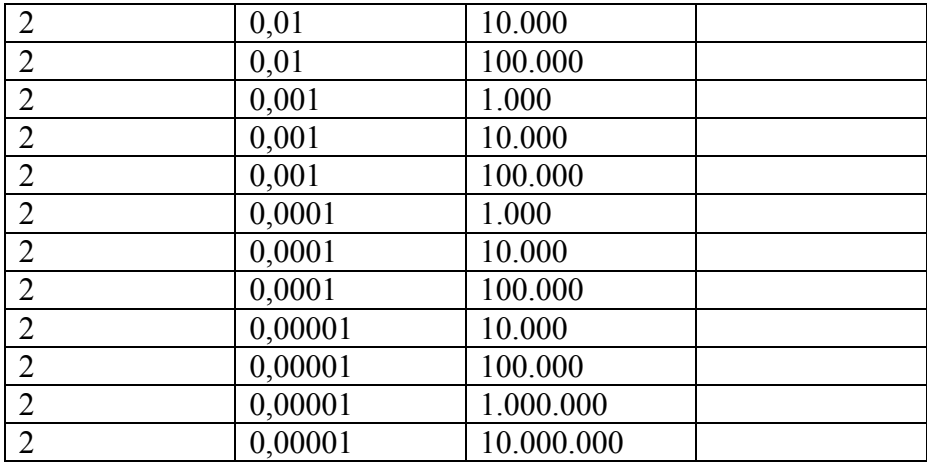

2- Comentar sobre o número de épocas de treinamento e a constante de correção do erro utilizadas;

3- Considerando os valores 0,0001 para a constante de correção de erro e 1.000.000 para o número de épocas, imprimir o vetor de pesos do neurônio, após o treino. 4- Usando estes valores de pesos, para cada um dos dados de teste, mostrar a saída do neurônio.

5- Comentar sobre a capacidade de generalização da rede.

OBS:  $\tanh(x) = (e^x - e^{-x}) / (e^x + e^{-x})$